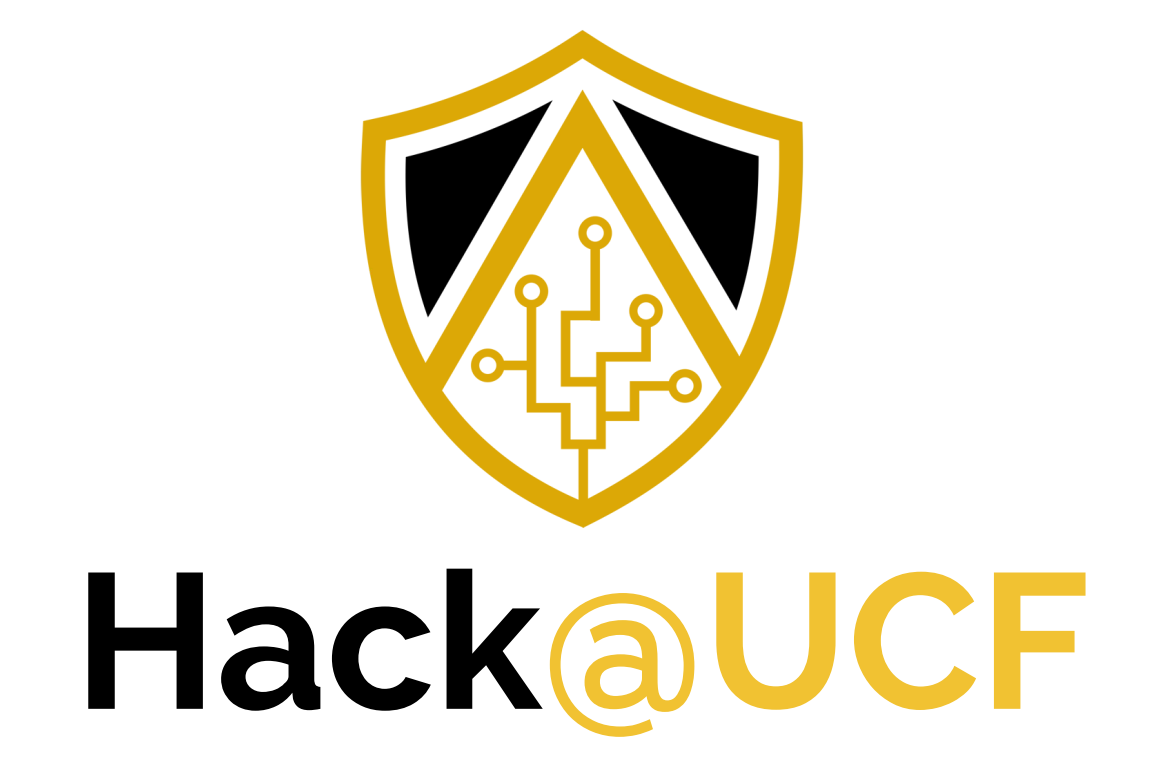

**Collegiate Cyber Defense Club HackersofUCF.slack.com | www.HackUCF.org**

# **Stay informed!**

- Join our mailing list
	- https://hackucf.org/mailing-list/  $\circ$
- Join the CECS Slack
	- https://hackersofucf.slack.com/  $\circ$
	- Knights mail required  $\circ$
	- Once registered, chat with us in the #hackucf channel  $\circ$
- Twitter: @HackUCF
- Facebook
	- https://www.facebook.com/HackUCF/  $\circ$

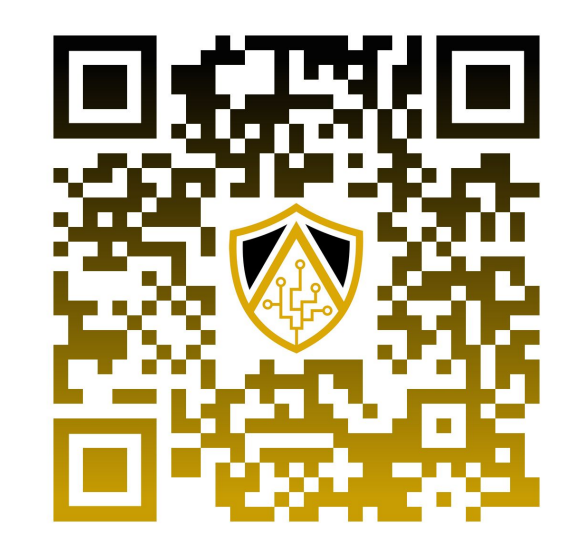

# **Today's Topics**

- Announcements
- Current Events
- ToolTime w/ Charlton
- Michael Ibeh on Memory Forensics
- Closing

# **Operations**

- Come help run the club!
	- Tuesdays at 8:00pm  $\circ$
	- **LMCO Cyberlab**  $\circ$
	- Open to anyone  $\circ$

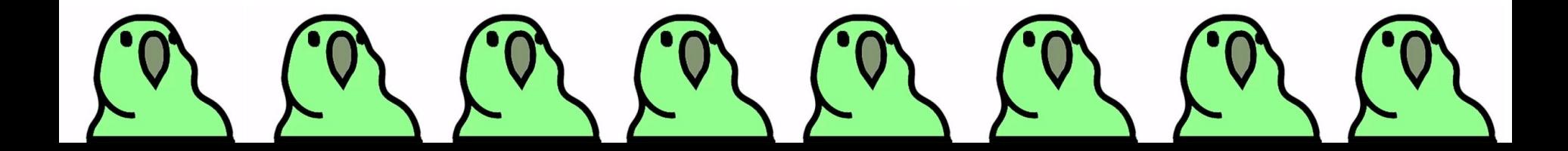

# **CyberLab Workshops**

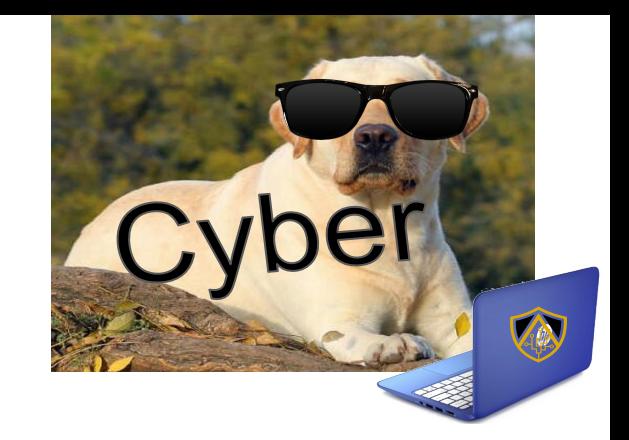

- Blue Team Workshops
	- Cancelled Until Spring. See you then!  $\circ$

# **RITSEC CTF**

- THIS WEEKEND
- Tonight in the **Cyberlab we will be** competing
- Come learn how to do **CTFs**

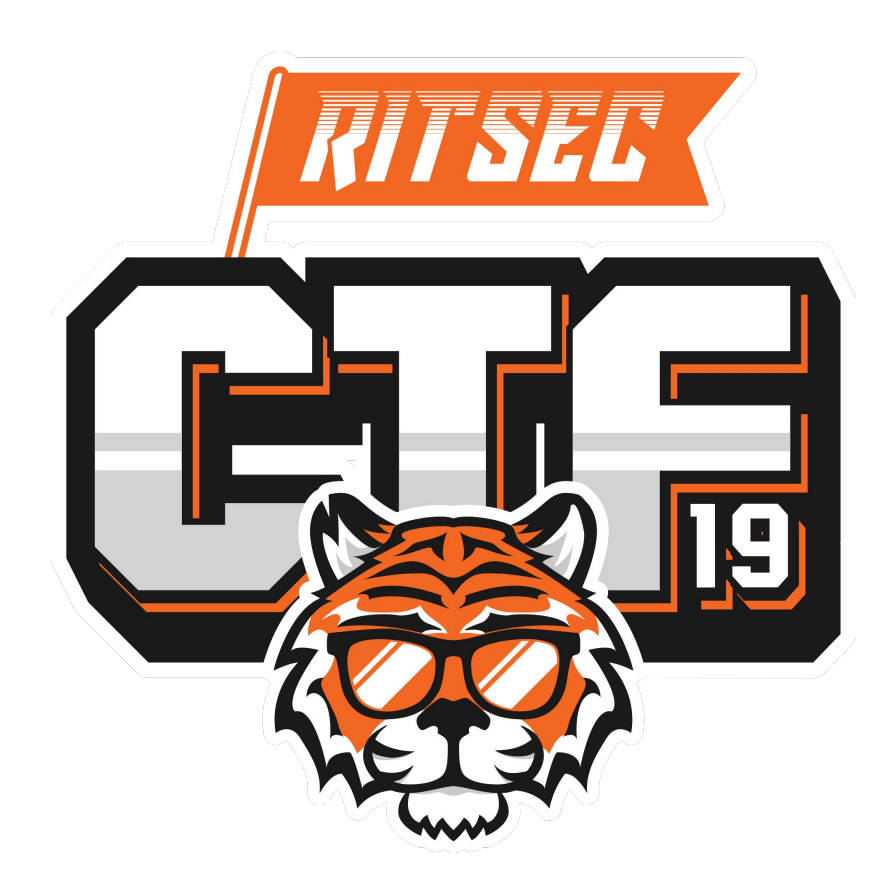

# **Knightsec Discord!**

- Join our Knightsec CTF **Discord**
- hackucf.org/discord
	- Anyone is welcome!  $\circ$

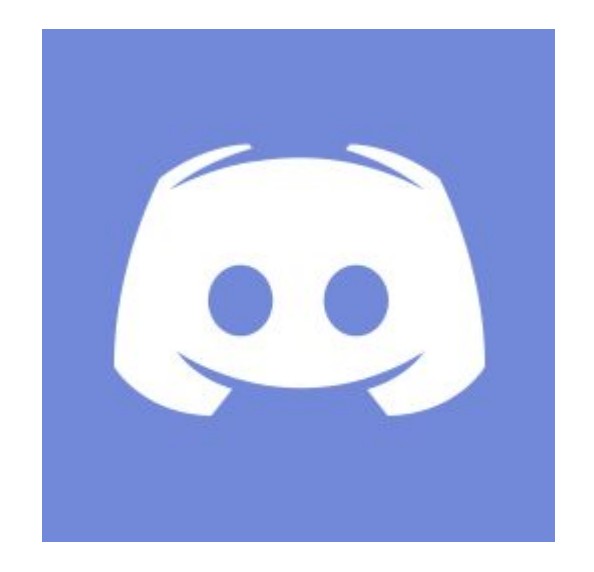

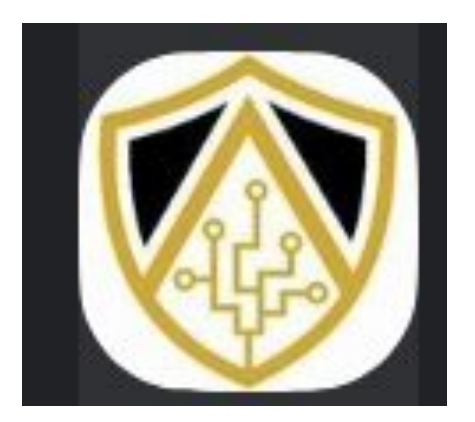

**<https://discordapp.com/invite/>**

# **pKr4cN**

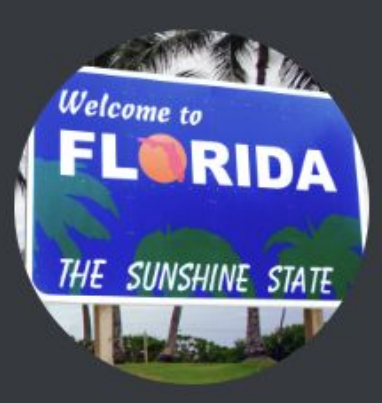

### Helithumper invited you to join **FL-CTF** ● 27 Online •108 Members

# **IBM Security Internship Opportunity**

- https://ibm.biz/securityservicesintern2020  $\bullet$
- Summer 2020  $\bullet$
- Submit your own patents!
- **Present to IBM Executives**
- **Work on Real Security Work**  $\bullet$
- Work in IBM's Global Security Command  $\bullet$ Center
- Message @helithumper for more info  $\bullet$

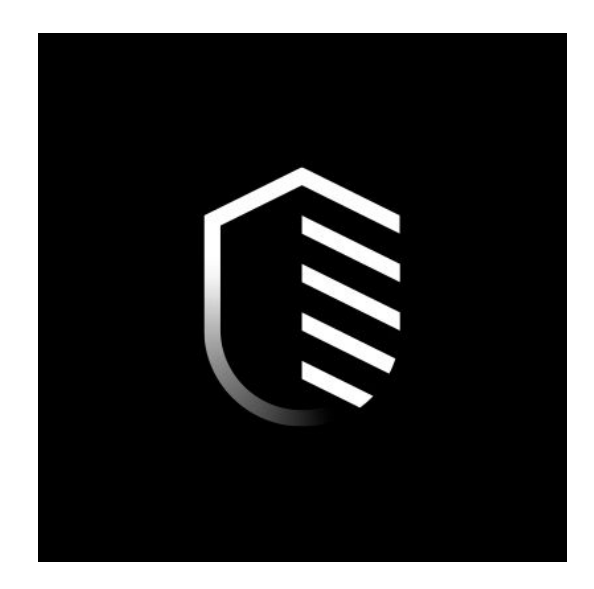

# **Reliaquest Road Trip**

- November 22nd
- Testing their CTF
- Free Lunch
- Sign up in Slack
- **INFINITE** Openings
- **Workshops** 
	- **Redteaming**  $\circ$
	- **RQ at scale**  $\circ$
	- **Blueteam**  $\circ$

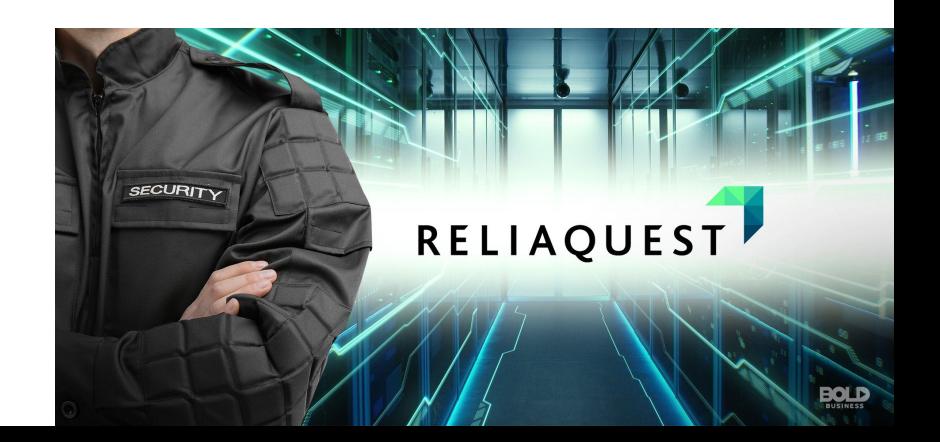

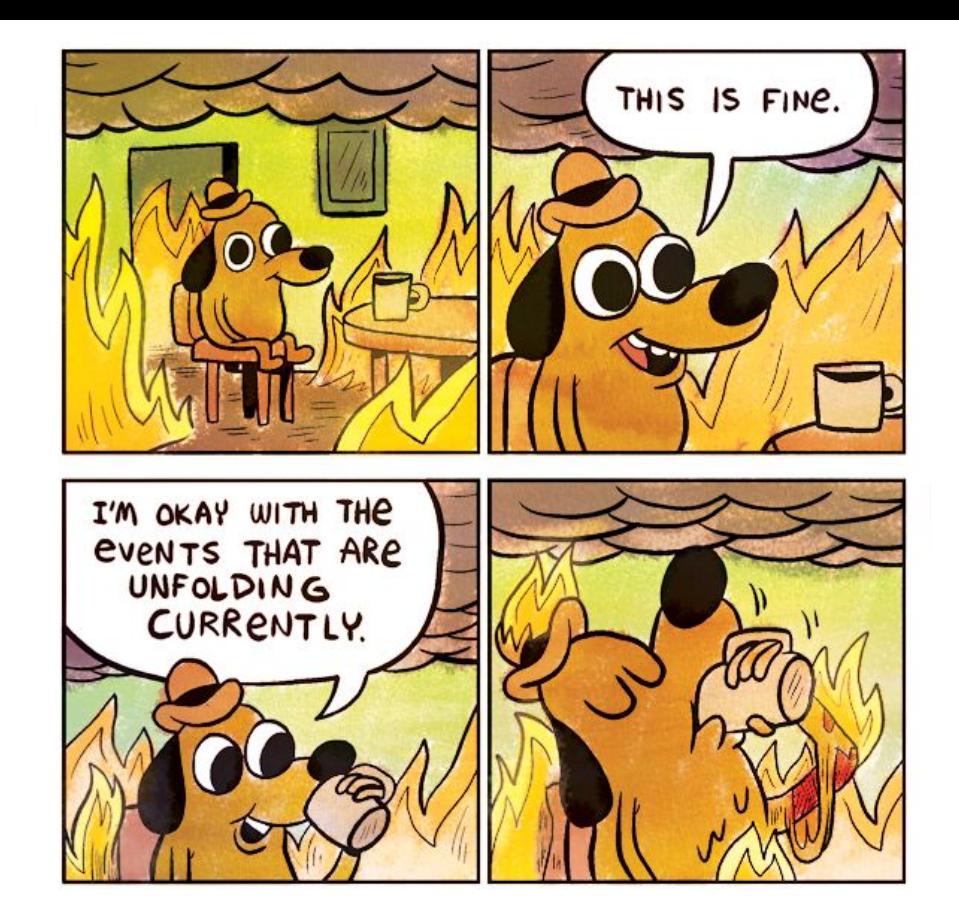

**Current Events [\(http://gunshowcomic.com/648](http://gunshowcomic.com/648))**

# **Mirantis Acquires Docker Enterprise**

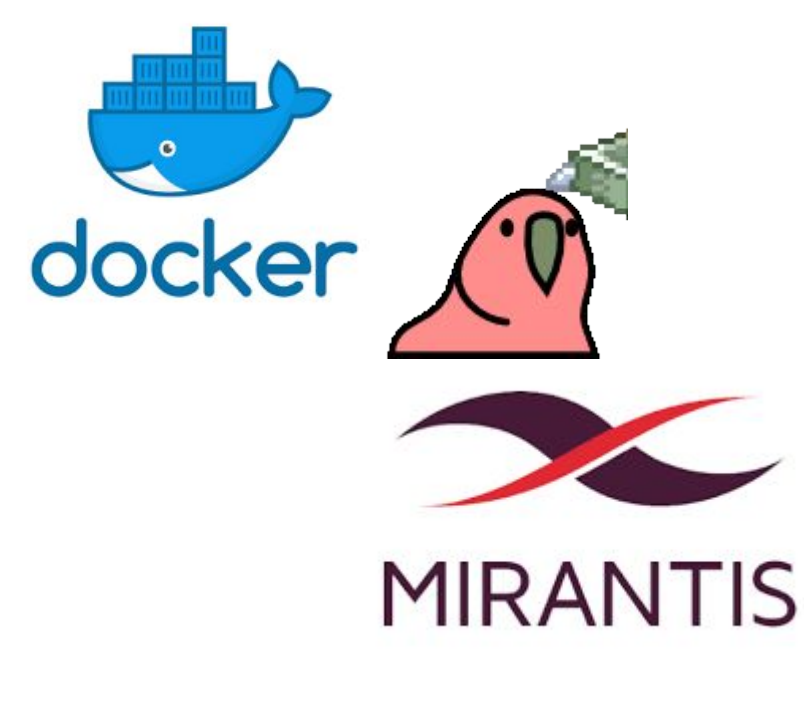

- Docker Enterprise acquired in deal for undisclosed price.
- Container Daddy *Docker ENTERPRISE* estimated value

over \$1B

Mirantis is a

Kubernetes-as-a-service and certs for Kubernetes

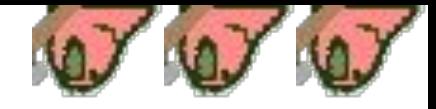

# **In wild Windows RCE**

- Bug in M\$ scripting engine allowed users to gain the rights of any user logged in.
- Abused through IE if victim visits malicious web page.
- Patch included in security rollup for the month

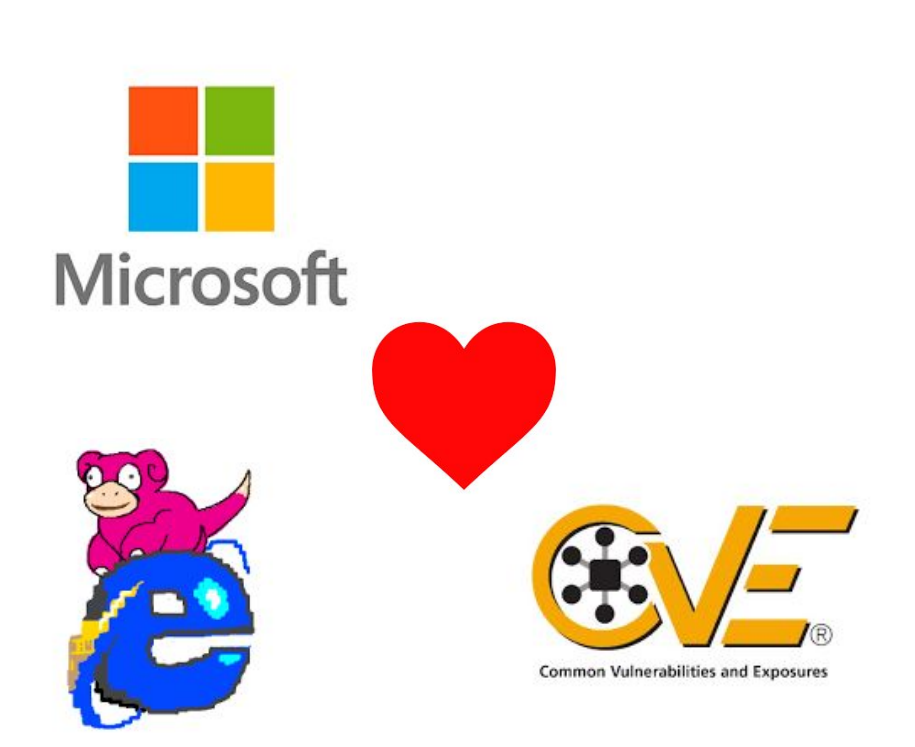

# **Google Health Hijinx**

- Whistleblower announced google holding health data.
- Depart. Health and Human services did not know and are investigating legality
- Reminder Google Acquired FITBIT less than a month ago.

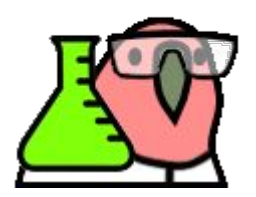

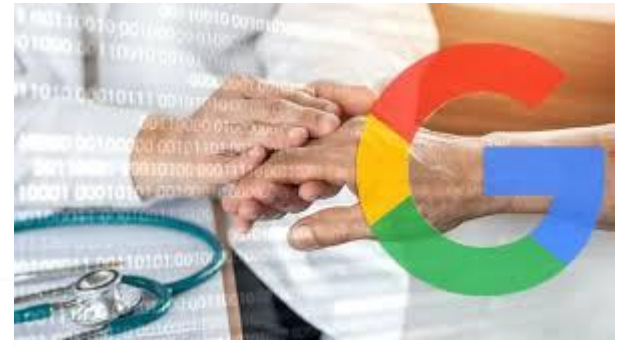

**... fitbit** 

# **McAfee Announces new token**

- McAfee Announces goal to release "*Epstein Didn't Kill Himself"* Token
- *● WACKD* is Ethereum-based and is now on McAfee's Decentralized Crypto exchange.

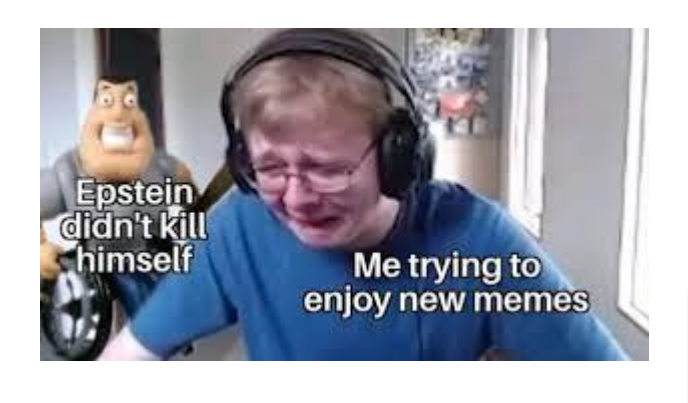

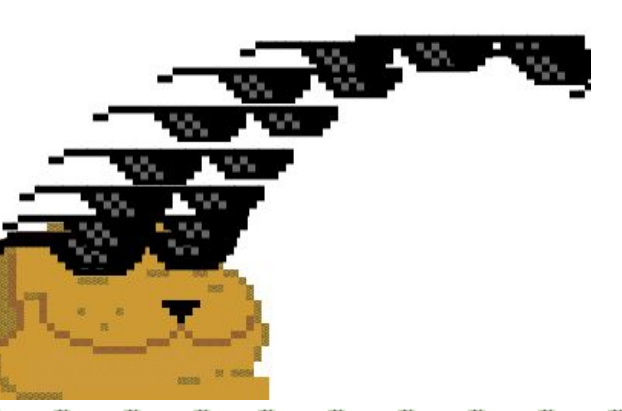

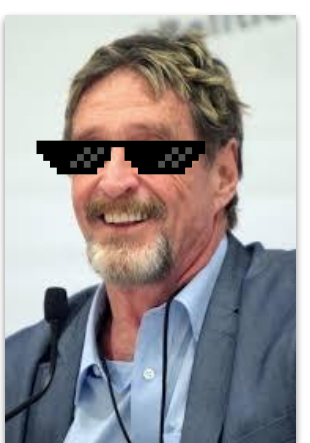

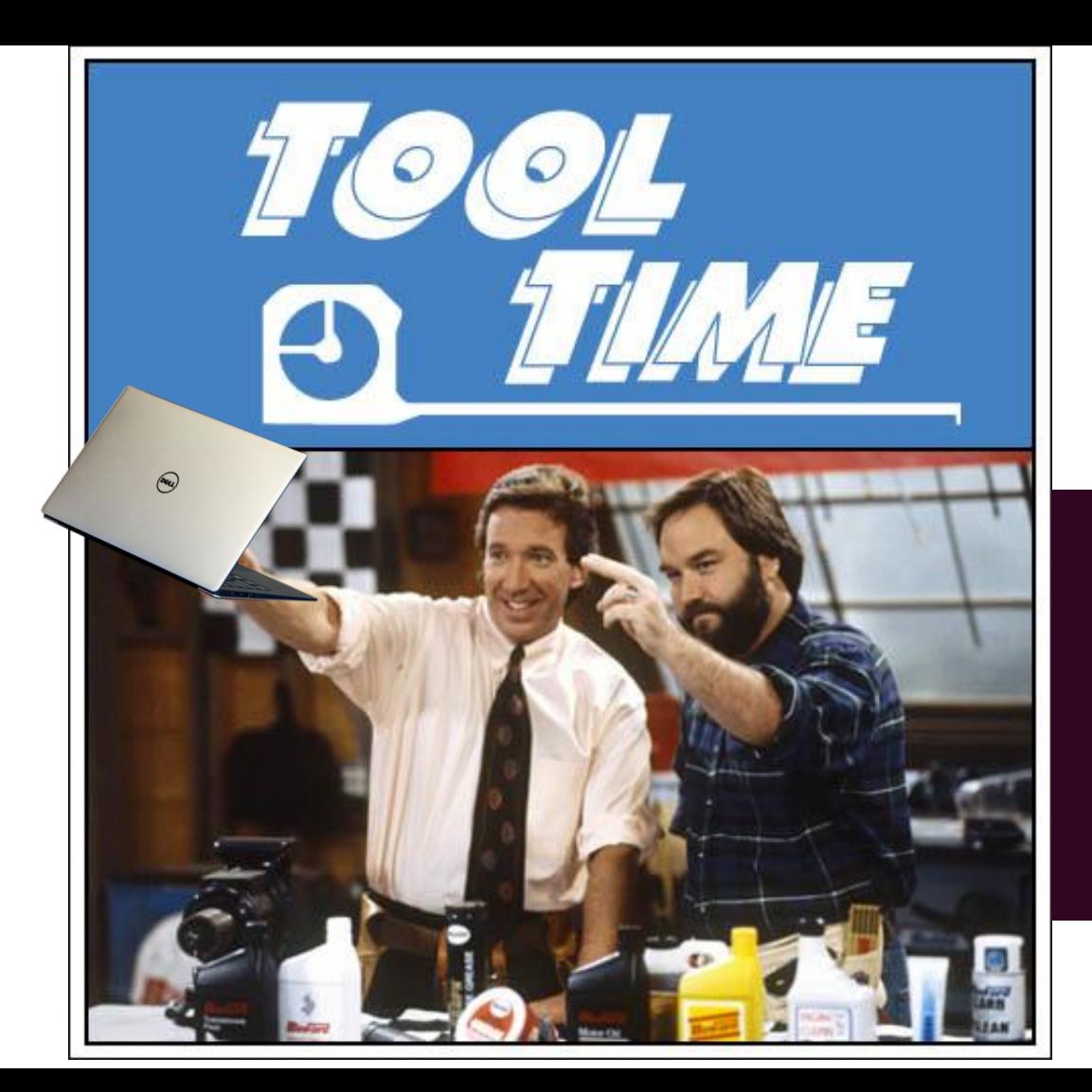

Tool Time is back!

This week we will be going over…

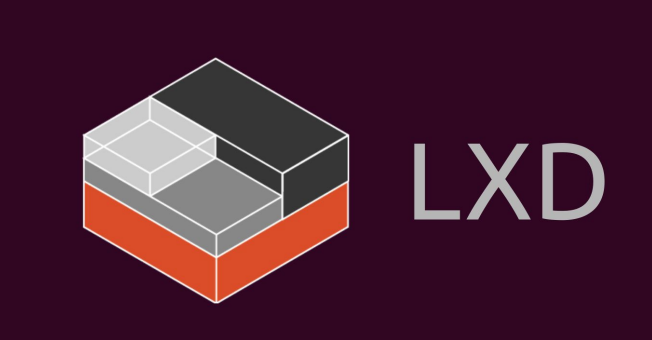

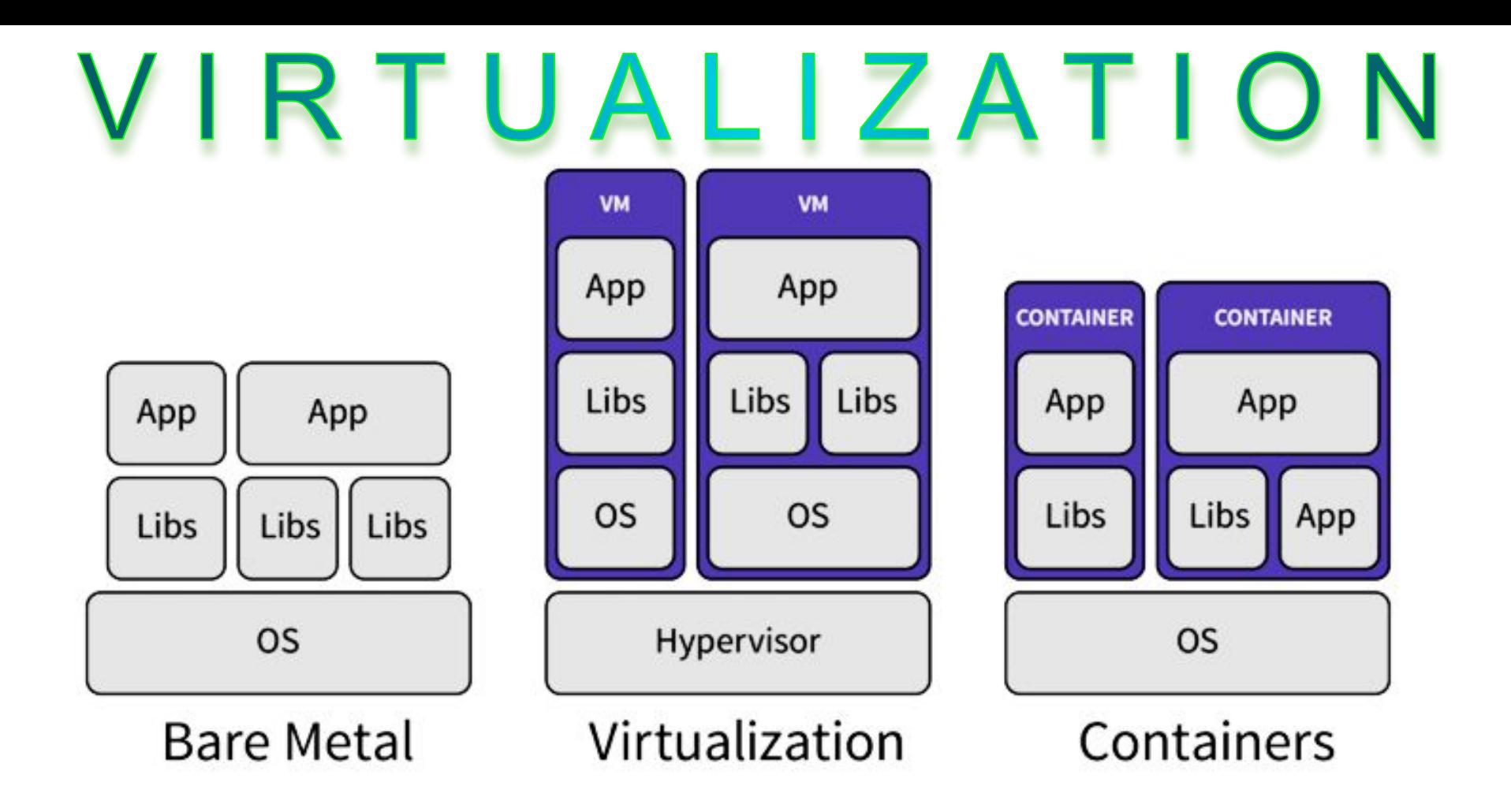

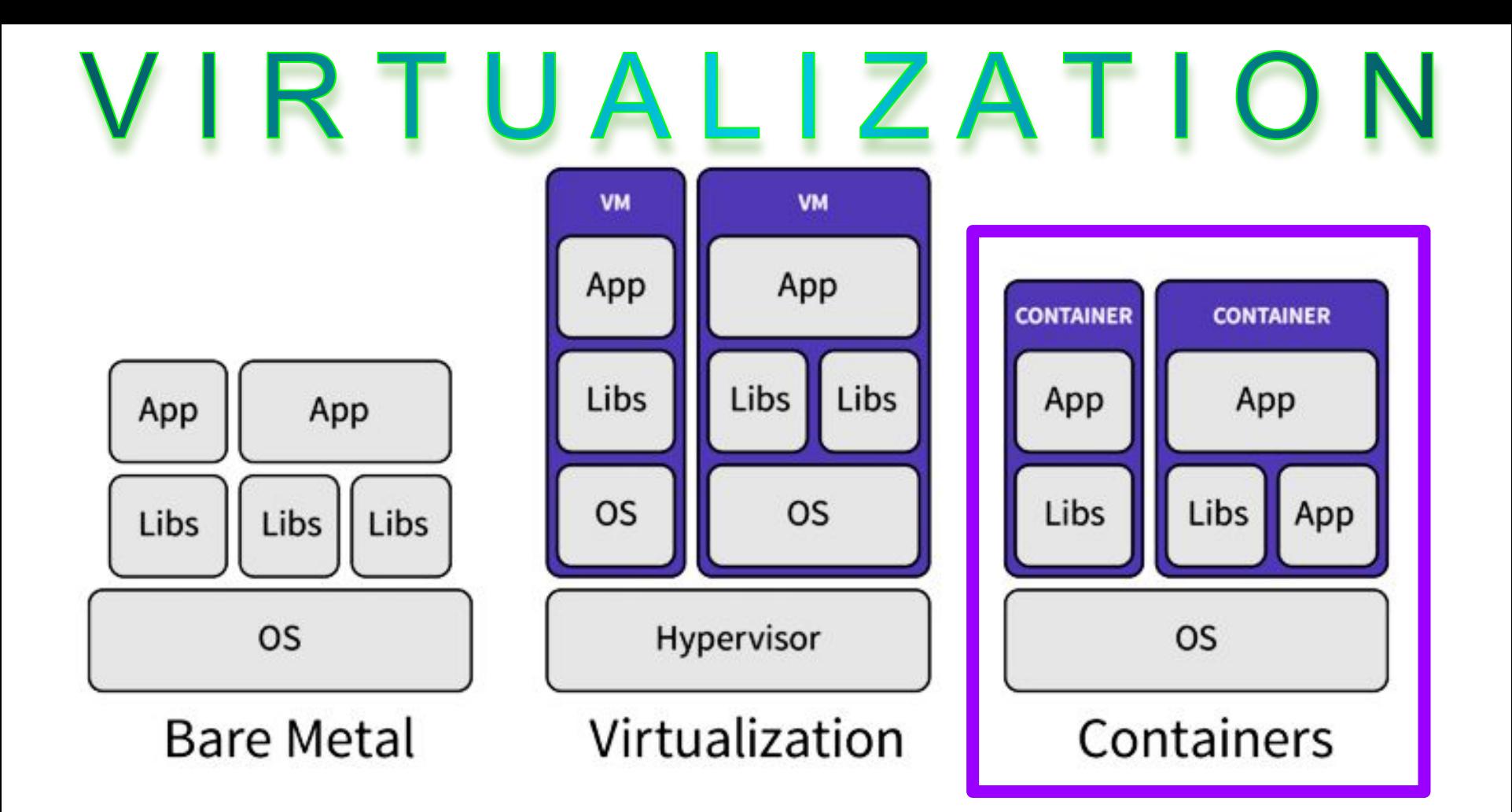

## **What's Docker?**

- Lightweight application containers
- Dockerfiles, docker-compose
- Docker registry
- Online repository of application container images (Docker hub)

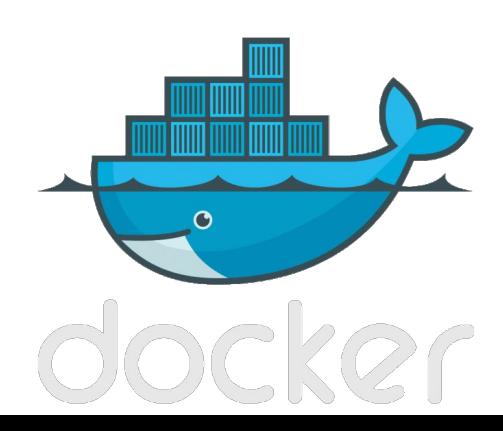

# **What's LXD?**

- Lightweight Linux containers providing a full OS environment
- VM-style management (snapshots, clones, live migration, images, etc)
- Architecture agnostic
- In-kernel since 2008

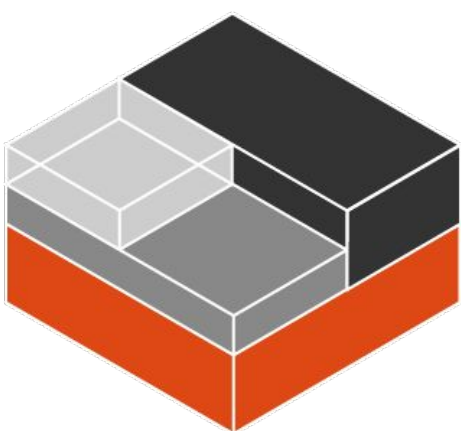

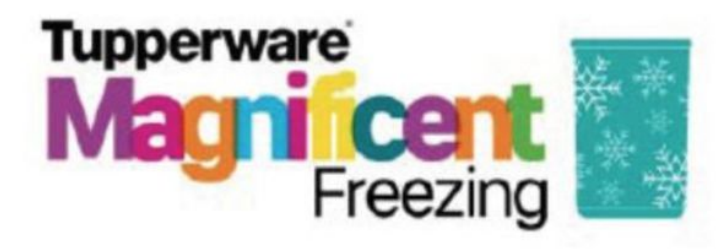

Magnificent Freezer Mates-Set (7) Freezer Cube + 2 x 450 ml +  $2 \times 11 + 1.11 + 2.251$ 

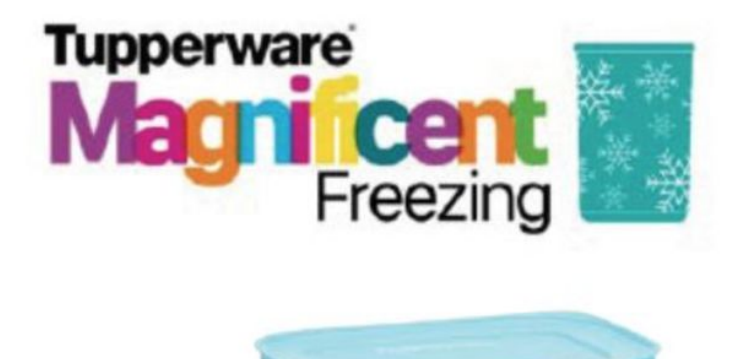

 $\begin{picture}(20,20) \put(0,0){\line(1,0){155}} \put(0,0){\line(1,0){155}} \put(0,0){\line(1,0){155}} \put(0,0){\line(1,0){155}} \put(0,0){\line(1,0){155}} \put(0,0){\line(1,0){155}} \put(0,0){\line(1,0){155}} \put(0,0){\line(1,0){155}} \put(0,0){\line(1,0){155}} \put(0,0){\line(1,0){155}} \put(0,0){\line(1,0){155}} \put(0,0){\line(1$ 

docke

docker

docker

Magnificent Freezer Mates-Set (7) Freezer Cube + 2 x 450 ml +  $2 \times 11 + 1.11 + 2.251$ 

docker

docke

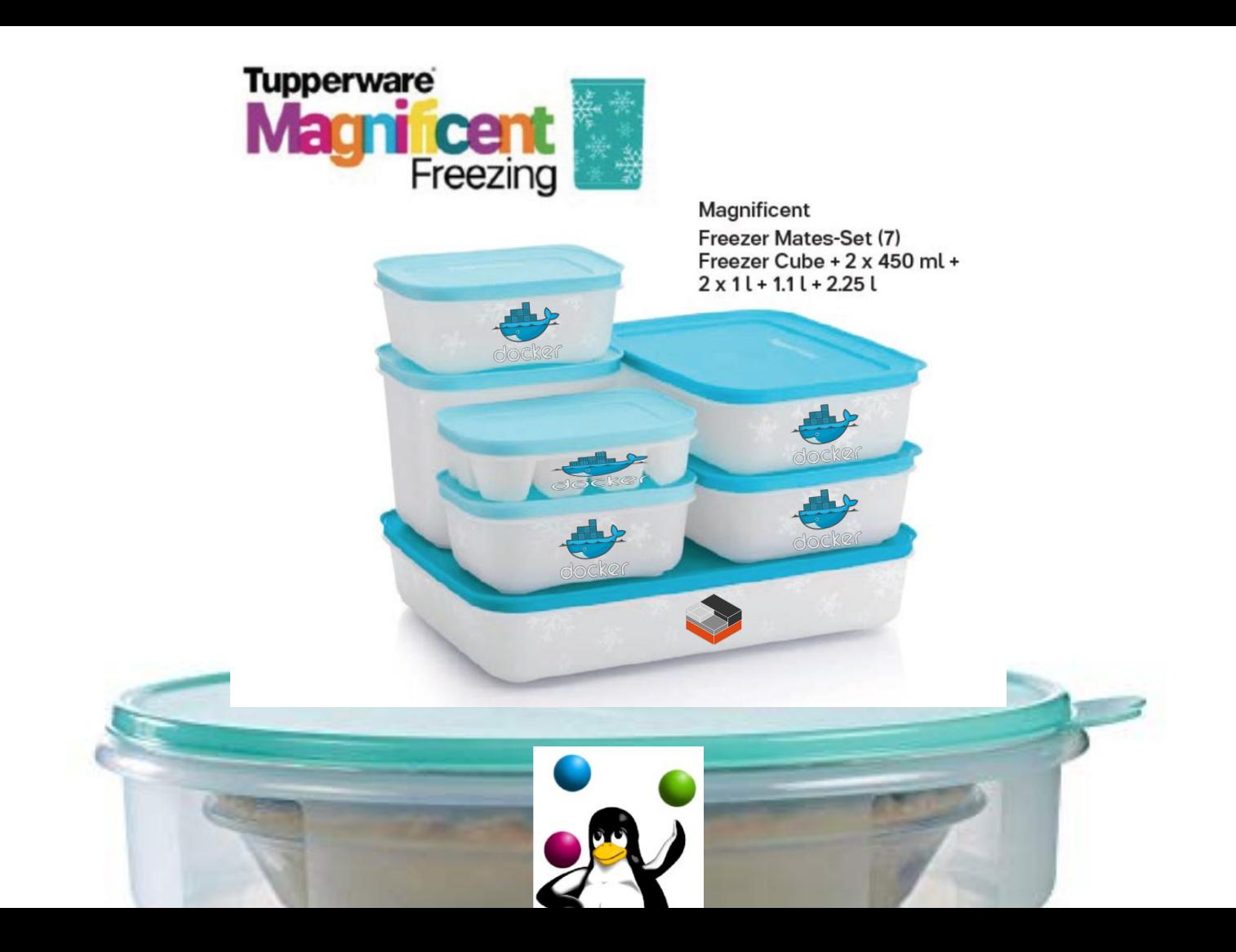

#### Key differences between LXC and Docker

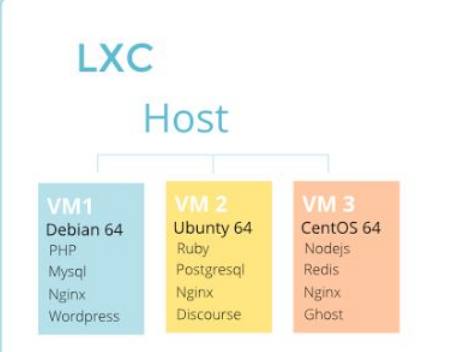

- Filesystem neutral
- Containers are like VMs with a fully functional OS
- Data can be saved in a container or outside
- **Build loosely coupled or composite stacks**

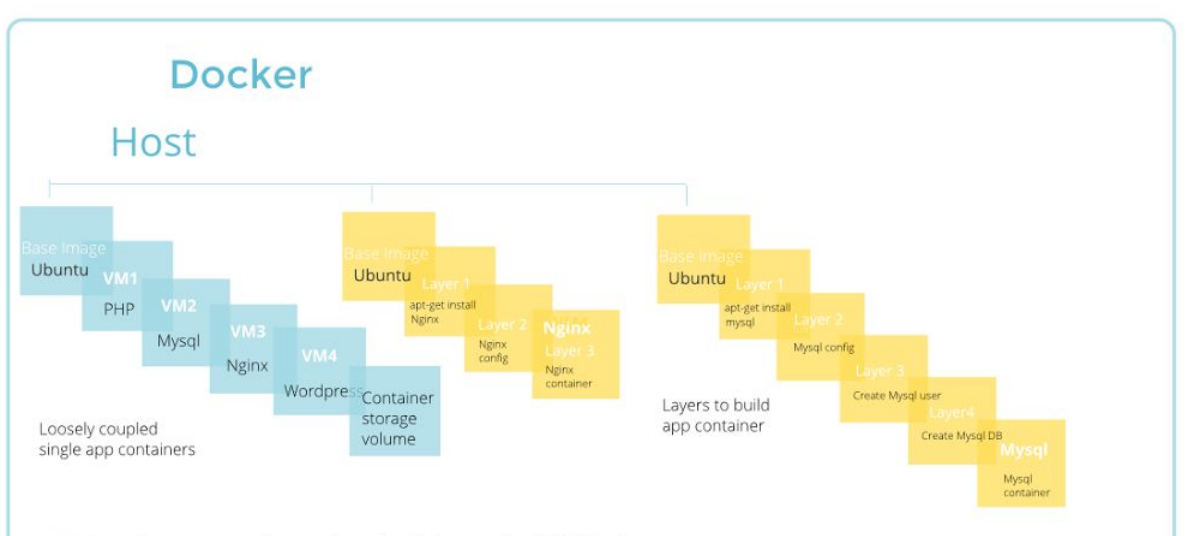

- Containers are made up of read only layers via AUFS/Devicemapper
- Containers are designed to support a single applicaton.
- Instances are ephemeral, persistent data is stored in bind mounts to host or data volume containers

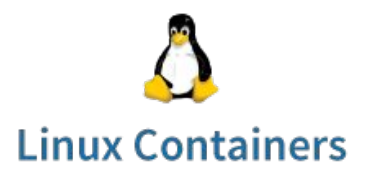

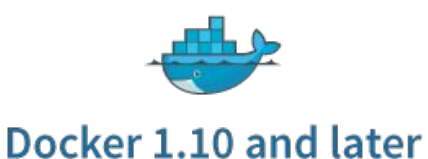

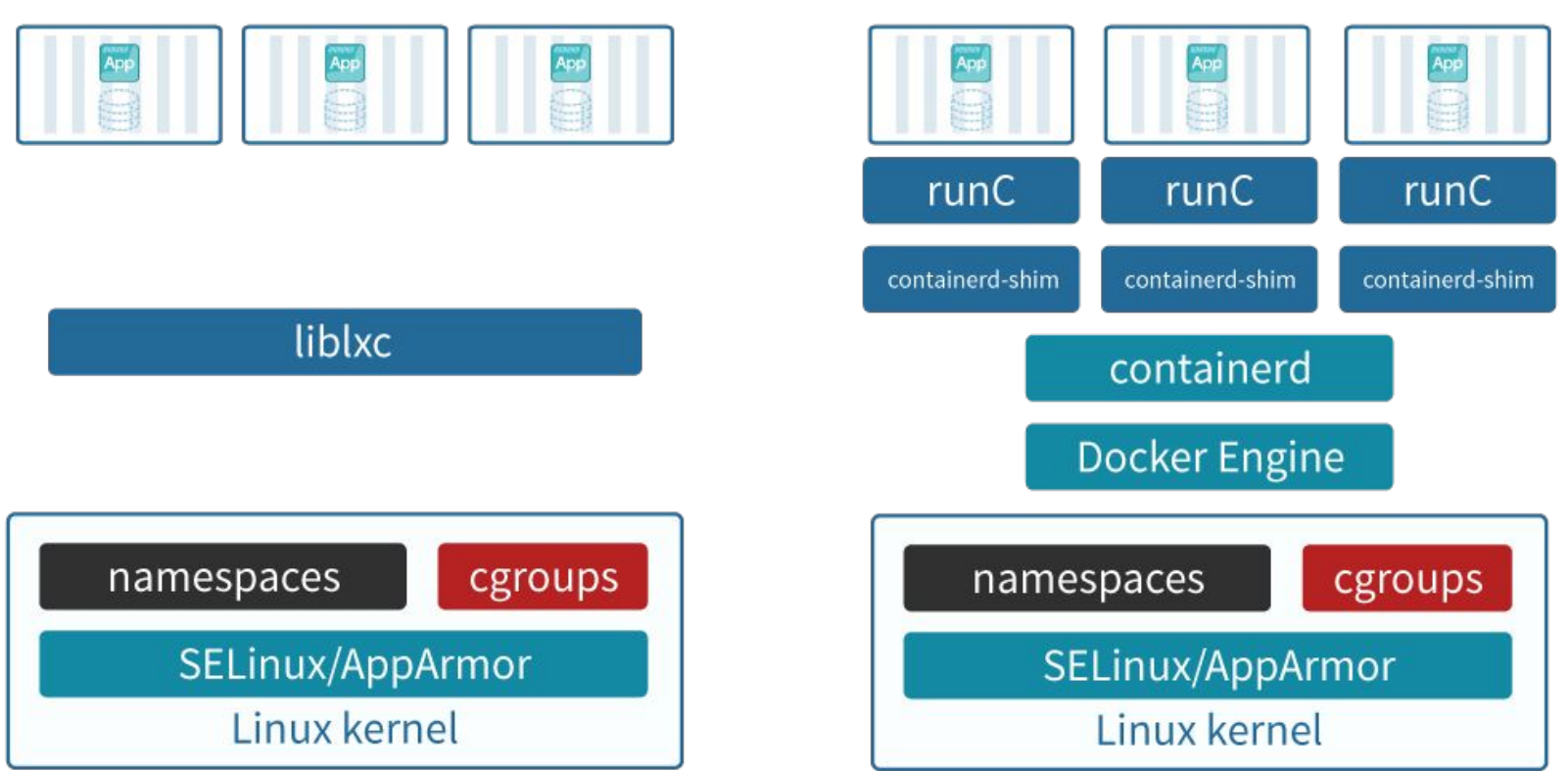

https://www.techdivision.com/\_Resources/Persistent/a9b527ac5f88df7435af6b68727cc1292cdb651b/Blogbei

### **LXD (Linux container hypervisor)**

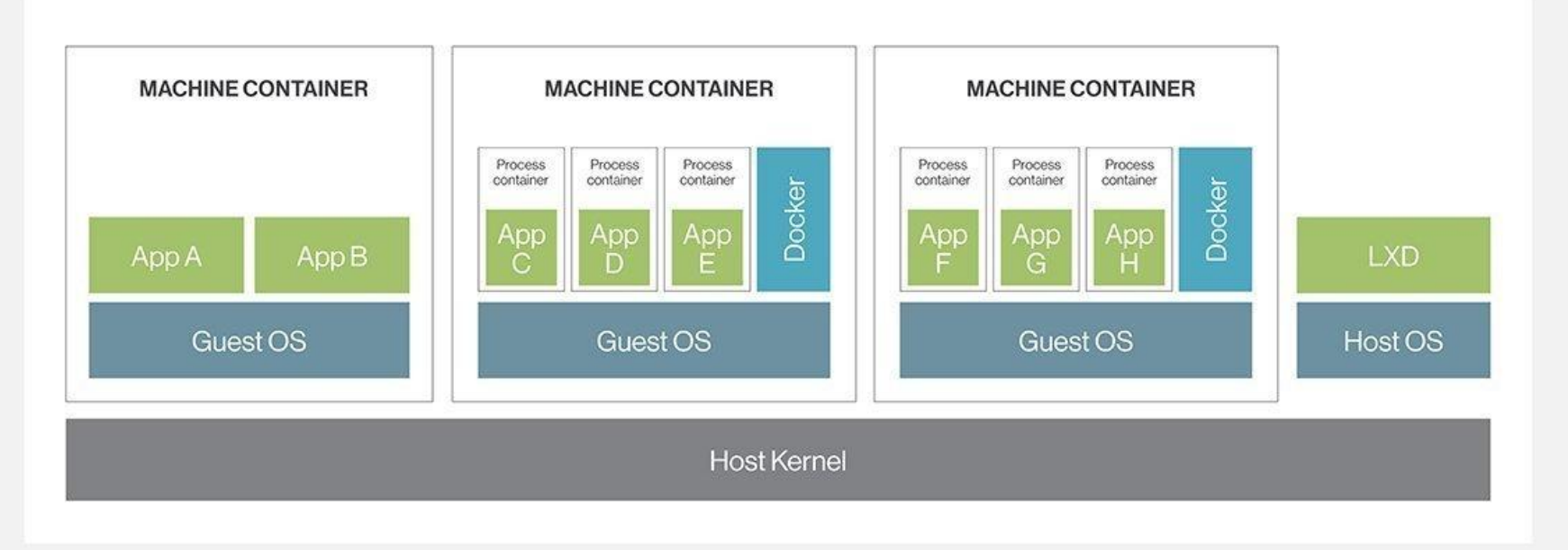

# Thank you!

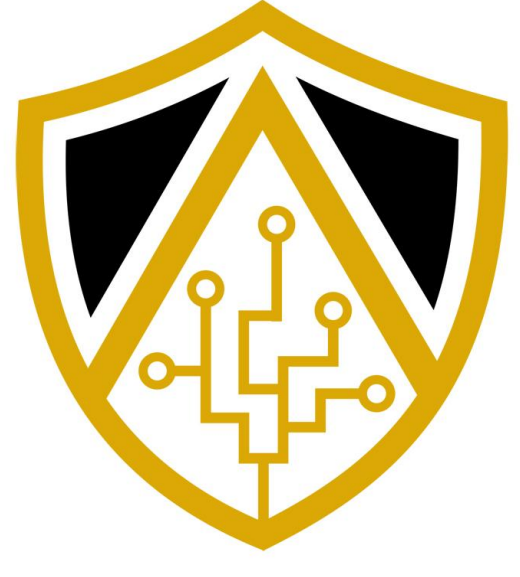

# **HACK@UCF**

### **HackersofUCF.slack.com | HackUCF.org/discord**

<https://hackucf.org> ● <https://www.facebook.com/HackUCF>

# Intro to Memory Forensics

**By Michael Ibeh**

### This Talk

- What is this?
- BUT WHAT DOES IT MEAN?!?!?
- F\*ck malware, get images
- Analysis tools
- Stuff & Things

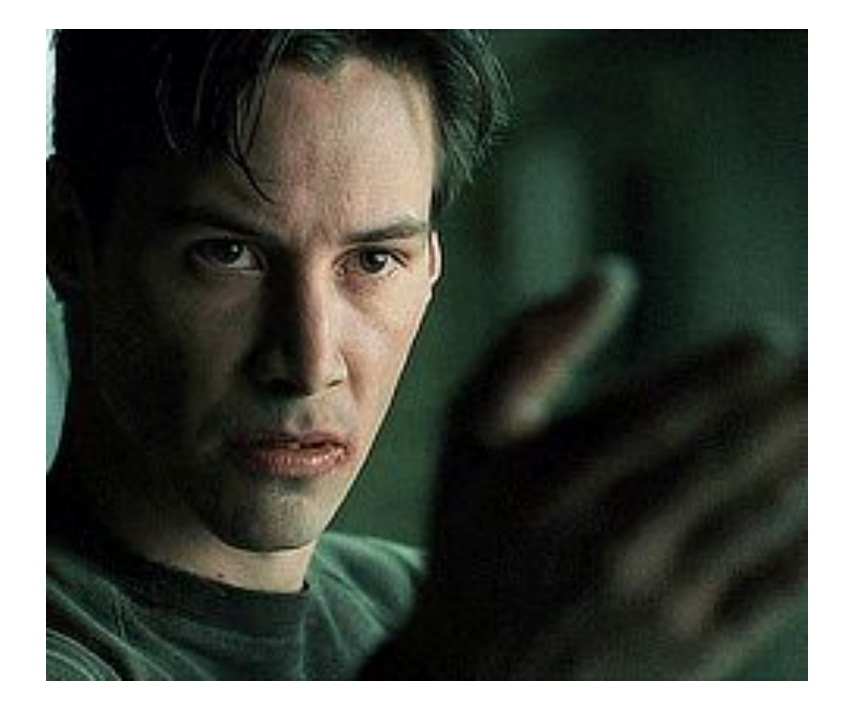

### Memory Overview

- CPU's main memory, RAM
	- Stores the code, data, and OS that the processor needs to access
- Basically everything that's happening on a computer at a given time
- Processor architecture -> memory structure
- Volatile must maintain electrical current to maintain data

### Memory Overview

- CPUs NEED unique addresses
- Virtual (Linear) address != Physical address
- Segmentation & Paging

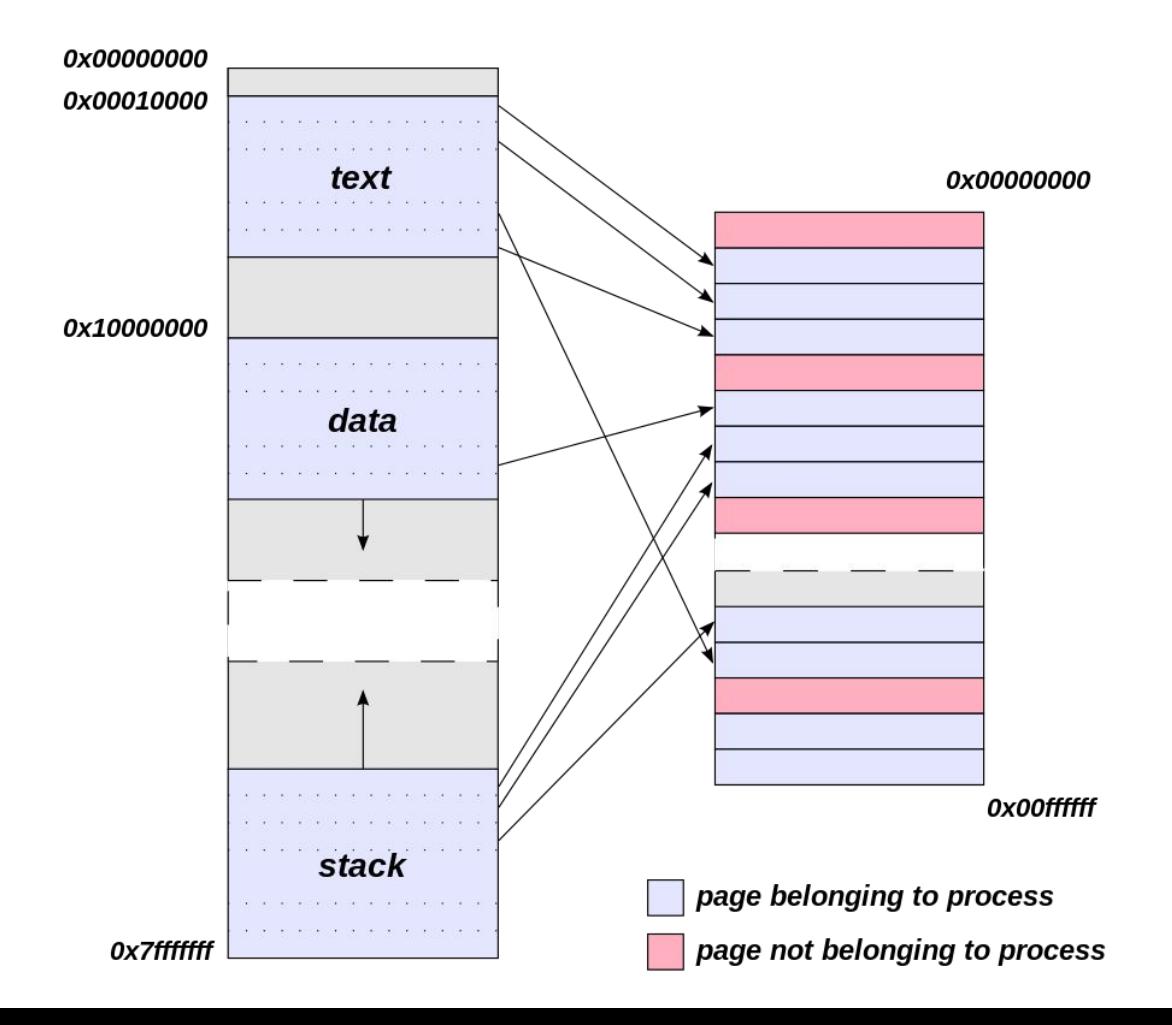

### Paging

- Virtualizes the linear address space
	- Broken up into fixed length sections called pages
- Arbitrarily mapped to physical memory
- Difference between 32 & 64 bit
	- 32 4GB (32bits), with exception
	- 64 up to 64 bits, usually 48. Rest will be all 0s or 1s
- Page Directory -> Page Table -> Page
- Pages are some combo of R, W, X by VAD nodes
	- PTE protection bits

### Memory Formats

- Raw
- Crash Dumps
- VM memory files
- hiberfil.sys RAM stored during machine hibernation
	- %SystemRoot%\hiberfil.sys
- pagefile.sys Virtual memory used by Windows
	- %SystemDrive%\pagefile.sys
- swapfile.sys Virtual memory used by Windows Store Apps
	- %SystemDrive%\swapfile.sys

### Why Look at Memory?

- Develop IOCs
- Security validation
- Gather evidence

### Where to Start Looking?

- **Processes**
- Network connections
- Loaded DLLs
- **CMD history**
- **Clipboard**
- **Execution artifacts**

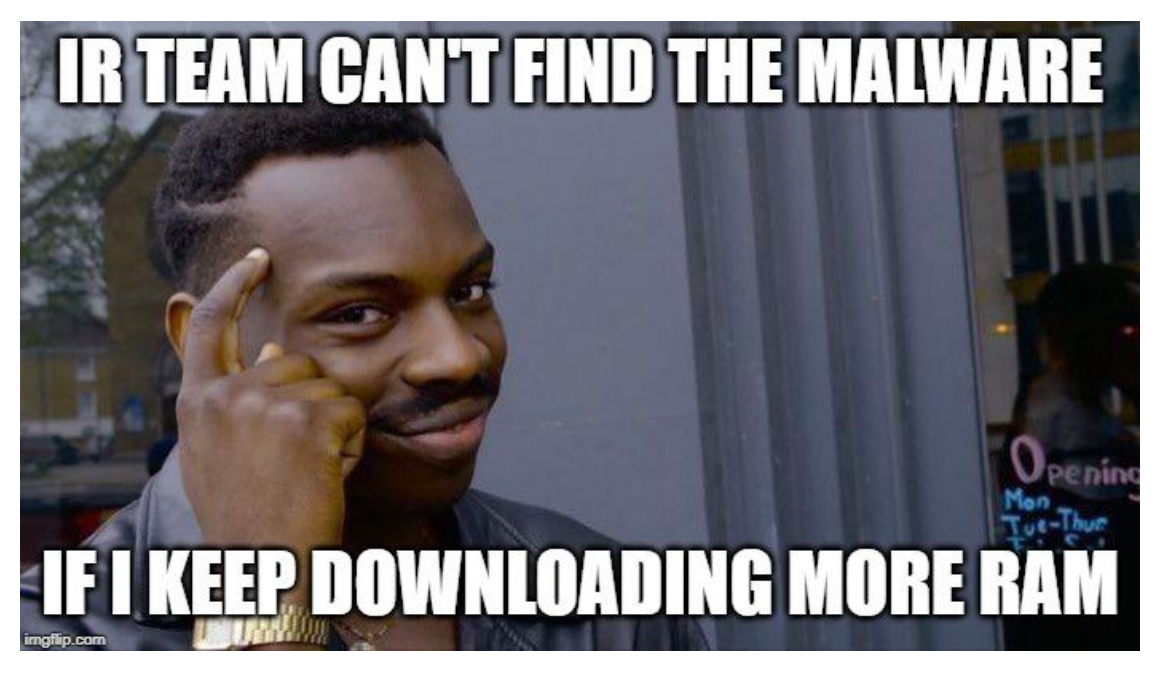

### Memory Acquisition

- Capture volatile data -> store in non-volatile format
- A sample of memory at a given time
- Tools:
	- memdump
	- FTK imager
	- Winpmem
	- Many paid tools...

### Acquisition Considerations

- Remote vs Local
- **Budget/Time**
- Format
- What tool?
- Is it worth it?

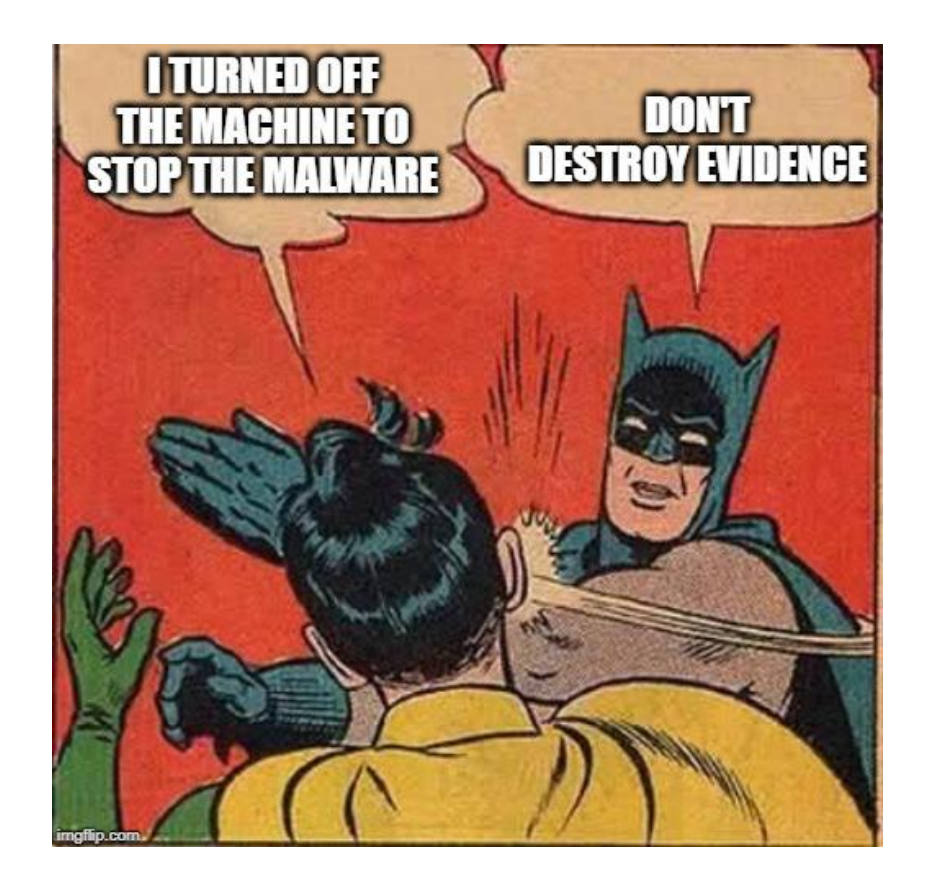

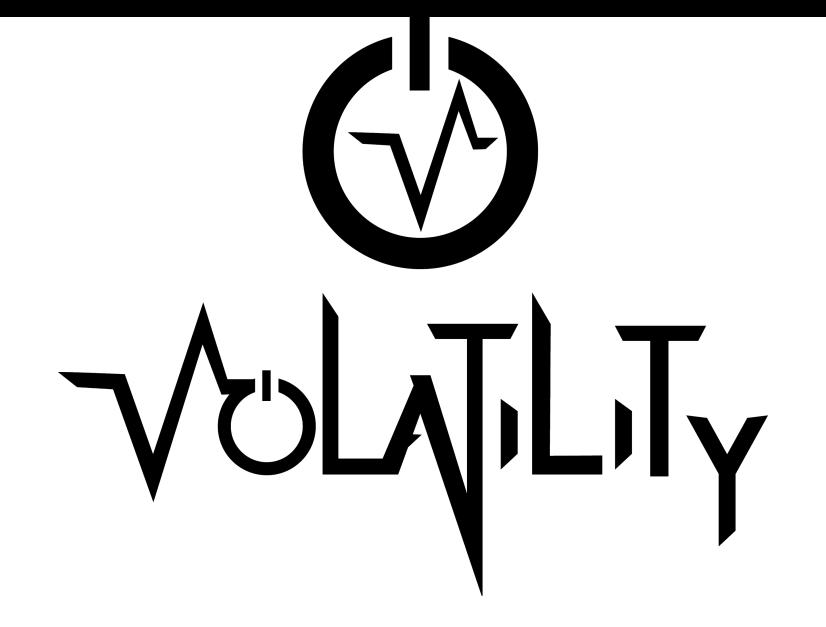

- A memory forensics framework
- Cross platform, custom plugins available
- Can analyze most versions of Windows, Linux, and OSX 10 (32 & 64 bit)

### **Volatility Usage**

\$ volatility -f <mem dump> --profile=<profile> <plugin>

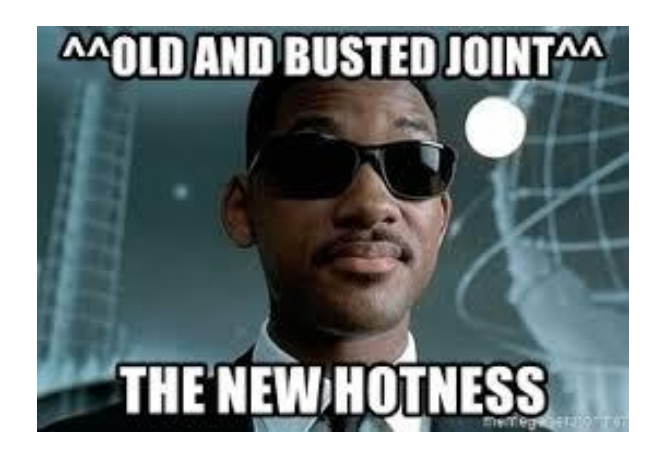

\$ volatility3 -f <mem\_dump> <os>.<plugin>

### **Helpful Plugins**

imageinfo (Run first!!) - only old volatility pslist netscan svcscan

Windows: hashdump Isadump iehistory consoles hivelist dillist

#### Other: strings procdump yarascan

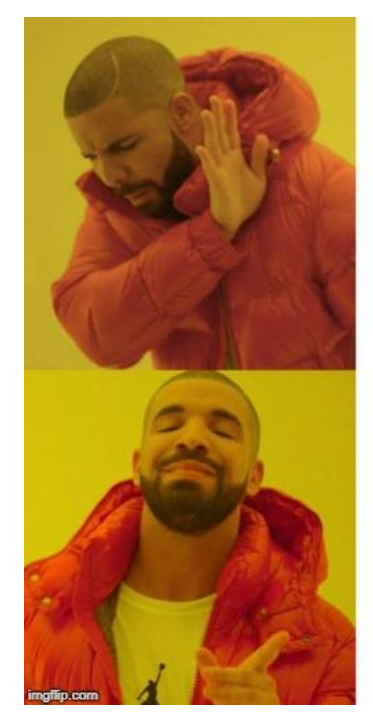

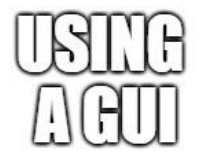

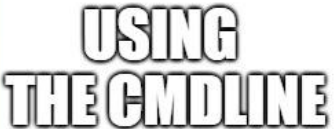

# **Other Tools**

- Rekall
- Redline
- YARA
- Encase/Blacklight/X-Ways Forensics
- ... much more

### Demo

### **Resources**

**Volatility Wiki:** 

https://github.com/volatilityfoundation/volatility/wiki

**Volatility3 Docs:** 

https://volatility3.readthedocs.io/en/latest/

**OLD Volatility Cheat Sheet:** 

https://downloads.volatilityfoundation.org/releases/2.4/CheatSheet v2.4.pdf

The Art of Memory Forensics:

https://www.memoryanalysis.net/amf